# Chapter 13: Hybrid Monte Carlo

In this chapter we discuss the Hybrid Monte Carlo (HMC) algorithm that can efficiently generate gauge configurations with dynamical fermions. We go step-by-step and first introduce needed concepts.

### Molecular Dynamics

The Hamiltonian  $H(q,p)$  with canonical coordinate  $q$  and canonical momentum  $p$  is constant under time-evolution of  $p$  and  $q$  following the equations of motion

$$
\dot{q} = \frac{\partial H}{\partial p}, \qquad \dot{p} = -\frac{\partial H}{\partial q}.
$$
\n(1)

They can therefore be used to simulate the evolution of a microcanonical ensemble (where the energy is constant and specified).

Now consider a simple Hamiltonian

$$
H(p,q) = \frac{1}{2}p^2 + V(q),
$$
\n(2)

then the equations of motions are

$$
\dot{q} = p, \qquad \dot{p} = -V'(q). \tag{3}
$$

A simple numerical scheme to perform the Molecular Dynamics (MD) integration is the Euler integrator

$$
p(t + dt) = p(t) - V'(q(t))dt,
$$
  
\n
$$
q(t + dt) = q(t) + p(t)dt.
$$
\n(4)

A better scheme is the Leapfrog integrator

$$
p(t + dt/2) = p(t) - V'(q(t))dt/2,
$$
  
(6)

$$
q(t+dt) = q(t) + p(t+dt/2)dt,
$$
  
\n
$$
p(t+dt) = p(t+dt/2) - V'(q(t+dt))dt/2
$$
\n(8)

$$
f_{\rm{max}}
$$

which is symplectic, i.e., it preserves the  $dp \wedge dq$ . It preserves the energy to high accuracy and is reversible as you will show in your homework.

Homework: Show for the Leapfrog that

$$
H(p(t+dt), q(t+dt)) - H(p(t), q(t)) = O(dt^3)
$$
\n(9)

Show also that the Leapfrog is reversible, i.e., that evolving with  $-dt$  after evolving with  $dt$  returns to the same identical (p,q).

Let us demonstrate these integrators in a simple example.

```
In [14]:
import gpt as g
          import matplotlib.pyplot as plt
          import numpy as np
          import scipy.integrate
          def V(q):
                return 1.0/2.0*q**2 + 1.0/4.0 * q**4
          def dV(q):
                return q + q**3
           def integrator_euler(p, q, dt):
 return p - dV(q)*dt, q + p*dt
           def plot(p, q, eps, integrator):
                x = []
               y = [t = []
                E = []
                for i in range(10000):
            p, q = integrator(p, q, eps)
 x.append(q)
                    y.append(p)
                    t.append(i*eps)
                    E.append(p**2./2.0 + V(q))
                fig, ax = plt.subplots()
                plt.title("Phase diagram")
            plt.xlabel("q")
 plt.ylabel("p")
                ax.plot(x,y)
                plt.show()
                fig, ax = plt.subplots()
                plt.title("Energy conservation")
                ax.ticklabel_format(style="sci",useOffset=False)
            plt.xlabel("t")
 plt.ylabel("E")
                ax.plot(t,E)
                plt.show()
                # check reversibility
```
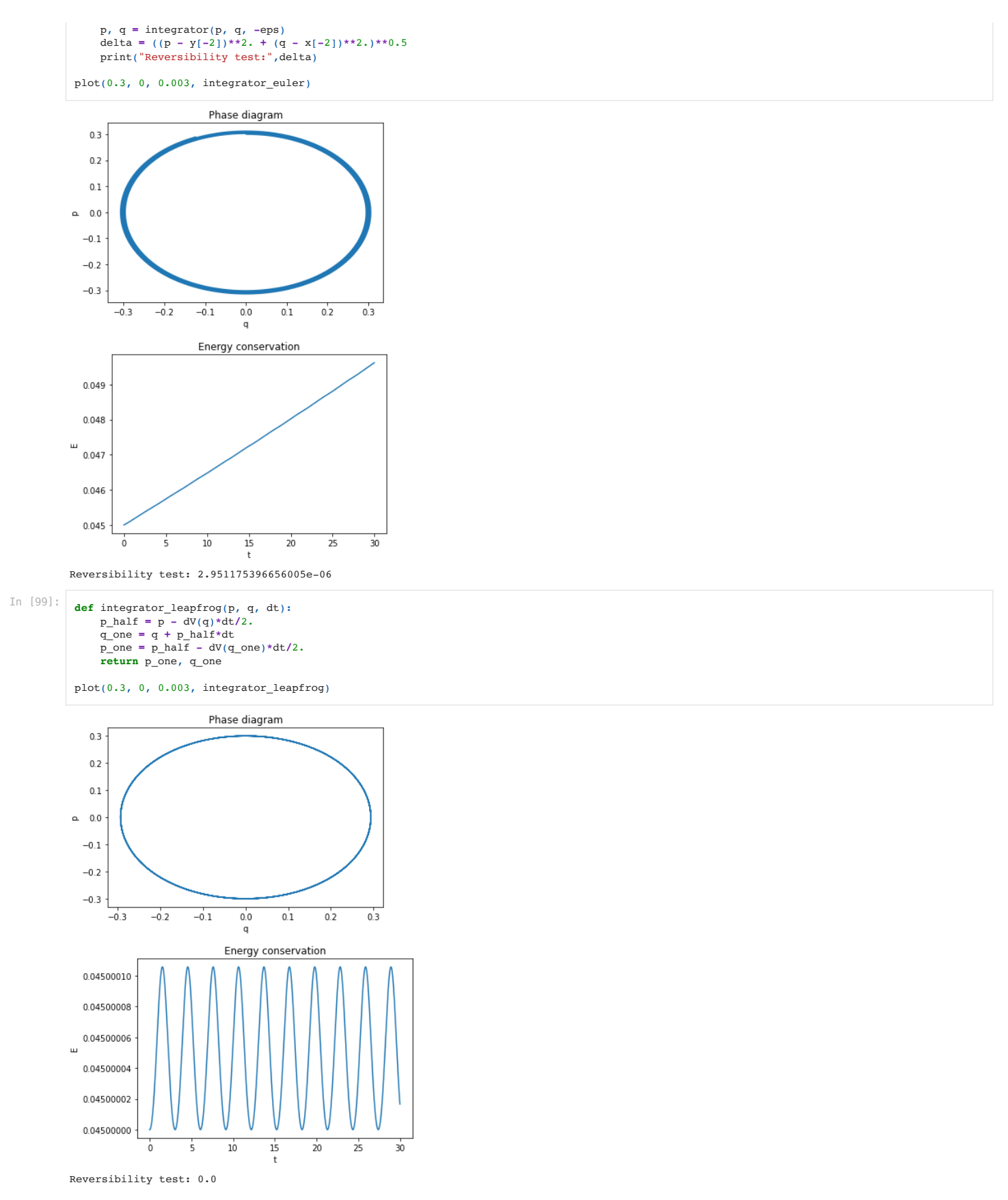

# The path integral using Molecular Dynamics

Let us define a simple bosonic path integral

$$
\langle O(q) \rangle = \frac{\int dq O(q) e^{-V(q)}}{\int dq e^{-V(q)}} = \frac{\int dq dp O(q) e^{-V(q) - p^2/2}}{\int dq dp e^{-V(q) - p^2/2}}
$$
\n
$$
= \frac{\int dq dp O(q) e^{-H(p,q)}}{\int dq dp e^{-H(p,q)}}
$$
\n(11)

 $e^{-p^2/2}$ 

and use an exact MD integrator to integrate a trajectory, we do not change  $H(p,q)$ . If such a process were to be ergodic, i.e., any field configuration can be reached and reversible, then we can use the MD integration as a proposal step in the Metropolis algorithm of chapter 2. Since the energy is conserved, all proposed configurations should be accepted. Let us demonstrate this algorithm.

```
GPT : 12129.165851 s : Initializing gpt.random(hmc,vectorized_ranlux24_389_64) took 0.000347853 s
         Energy changed by 4.9812149431683414e-05
In [143<sub>...</sub>] \mathbf{rng} = \mathbf{g}.\mathbf{random("hmc")}ref_val = (
               scipy.integrate.quad(lambda q:q**2.*np.exp(-q**2./2.-q**4./4.),-np.infty,np.infty)[0]
                / scipy.integrate.quad(lambda q:np.exp(-q**2./2.-q**4./4.),-np.infty,np.infty)[0]
           \mathcal{L}def md_integrate(rng, f, eps, trajectory_length, trajectories, integrator, verbose):
            q = 0.0
               ftot = 0.0
               dE2tot = 0.0
               for i in range(trajectories):
                   p = rng.normal().real
                  E0 = p * * 2.72 + V(q) for j in range(trajectory_length):
           p, q = \text{integer}(p, q, eps)<br>
E1 = p * * 2.72 + V(q) dE2tot += (E1-E0)**2.
                  ftot += f(q) if verbose:
                   print("Energy changed by",(dE2tot / trajectories)**0.5)
                return ftot / trajectories
          measurements = [md_integrate(rng, lambda q: q**2., 0.01, 100, 1000, integrator_leapfrog, j==0) for j in range(40)]
          hmc mean = np.mean(measurements)
          hmc_err = np.std(measurements) / len(measurements)**0.5
          print(hmc_mean,"+-",hmc_err)
          print(ref_val)
```
## The Hybrid Monte Carlo algorithm

0.4693255931366978 +- 0.0026291580867840044

0.4679199169736833

We cannot make the step size in the above algorithm much larger since we have a systematic error due to the non-conservation of energy. This is, however, readily fixed by adding an accept-reject step. Let us demonstrate:

```
Energy changed by 0.371463895432758
          Acceptance rate 0.80436
          0.4676423573794918 +- 0.0009053735027992211
          0.4679199169736833
In [144…
           def hmc_integrate(rng, f, eps, trajectory_length, trajectories, integrator, verbose):
               q = 0.0 ftot = 0.0
               dE2tot = 0.0 reject = 0
                 accept = 0
                 for i in range(trajectories):
                    p = rng.normal().real
             E0 = p**2./2. + V(q)
 q0 = q
                    for j in range(trajectory_length):
                         p, q = integrator(p, q, eps)
                    E1 = p**2./2. + V(q) if np.exp(E0-E1) < rng.uniform_real(min=0,max=1):
                         reject += 1
                         q = q0
                     else:
                         accept += 1
                         dE2tot += (E1-E0)**2.
                    ftot += f(q) if verbose:
                     print("Energy changed by",(dE2tot / trajectories)**0.5)
                     print("Acceptance rate",accept/(accept+reject))
                 return ftot / trajectories
           # can run with much larger stepsize, i.e., fewer steps within a trajectory, roughly same cost as MD above
            # smaller statistical error compared to pure MD due to more uncorrelated configurations at same cost<br>measurements = [hmc_integrate(rng, lambda q: q**2., 0.8, 2, 50000, integrator_leapfrog, j==0) for j in range(40)]
           hmc_mean = np.mean(measurements)
           hmc_err = np.std(measurements) / len(measurements)**0.5
           print(hmc_mean,"+-",hmc_err)
           print(ref_val)
```

```
Homework: Use the HMC algorithm to compute \int dx x^4 e^{-x^4}/\int dx e^{-x^4}.
```
## Strength of the HMC

We can generate configurations that are to a large degree uncorrelated by evolving for a long time within a microcanonical ensemble. This performs an update that globally reduces correlation. At the same time, we approximately conserve the Hamiltonian, so that we have a good acceptance rate even for large global field configuration changes. This effectively reduces the autocorrelation compared to other global update schemes. Local updating schemes such as the Heatbath are also very effective but require a

specific restricted local form of the action. The introduction of a fermion determinant, e.g., violates the local form of the action. The HMC on the other hand can perform global updates while only requiring knowledge of the derivative of the action with respect to the field configuration.

#### HMC generation of quenched ensemble

```
In [13]: L = [8, 8, 8, 8]grid = g.grid(L, g.double)
              rng = g.random("test", "vectorized_ranlux24_24_64")
U = g.qcd.gauge.random(grid, rng)
             Nd = len(U)
             # conjugate momenta
             mom = g.group.cartesian(U)
             a0 = g.qcd.scalar.action.mass_term()
             a1 = g.qcd.gauge.action.wilson(5.5)
             def hamiltonian():
                    a1v = a1(U)
                    return a0(mom) + a1v, a1v
             sympl = g.algorithms.integrator.symplectic
             ip = sympl.update_p(mom, lambda: a1.gradient(U, U))
             iq = sympl.update_q(U, lambda: a0.gradient(mom, mom))
             mdint = sympl.OMF4(5, ip, iq)
             metro = g.algorithms.markov.metropolis(rng)
             def hmc(tau, mom):
                    rng.normal_element(mom)
                    accrej = metro(U)
                    h0, s0 = hamiltonian()
                   mdint(tau)
                    h1, s1 = hamiltonian()
                    return [accrej(h1, h0), s1 - s0, h1 - h0]
             plaquette_hmc = []
             accept = 0
             total = 0
             for it in range(200):
                    plaq = g.qcd.gauge.plaquette(U)
                    plaquette_hmc.append(plaq)
                   a, \overline{ds}, \overline{dH} = \overline{hmc(1.5 \text{ if } it < 10 \text{ else } 2.5, \text{ mom})} accept += a
               total += 1
 if it % 25 == 0:
                         g.message(f"HMC {it} has P = {plaq}, dS = {dS}, acceptance = {accept/total}")
             fig, ax = plt.subplots()
             plt.ylim([0.4,0.7])
             ax.plot(range(len(plaquette_hmc)), plaquette_hmc, marker='+', ls='', c='blue', label="HMC tau=2.5")
             plt.legend()
             plt.show()
            GPT : 2335.016326 s : Initializing gpt.random(test,vectorized_ranlux24_24_64) took 4.60148e-05 s<br>GPT : 2336.024092 s : HMC 0 has P = 0.7984117298395389. dS = 10379.119118396331. acceptance = 1.0
            GPT: 2336.024092 s: HMC 0 has P = 0.7984117298395389, dS = 10379.119118396331, acceptance = 1.0<br>GPT: 2357.513546 s: HMC 25 has P = 0.510195708618931, dS = 532.1766394544538, acceptance = 0.69
                         2357.513546 s : HMC 25 has P = 0.510195708618931, dS = 532.1766394544538, acceptance = 0.6923076923076923
             GPT :    2384.033852 s : HMC 50 has P = 0.5002854277947527, dS = 624.5210875141056, acceptance = 0.7254901960784313<br>GPT :   2414.452550 s : HMC 75 has P = 0.49634571797119015, dS = 505.94901705106895, acceptance = 0.776315
            GPT: 2447.146318 s : HMC 100 has P = 0.4998291900738143, dS = -188.5970112660725, acceptance = 0.7524752475247525<br>GPT: 2481.451864 s : HMC 125 has P = 0.5002291687006946, dS = 210.18674995772017, acceptance = 0.76190476190
            GPT : 2481.451864 s : HMC 125 has P = 0.5002291687006946, dS = 210.18674995772017, acceptance = 0.7619047619047619<br>GPT : 2509.303130 s : HMC 150 has P = 0.49520164333211647, dS = 10.240288826535107, acceptance = 0.77483
             GPT :    2509.303130 s : HMC 150 has P = 0.49520164333211647, dS = 10.240288826535107, acceptance = 0.7748344370860927<br>GPT :    2531.547358 s : HMC 175 has P = 0.5012029695511525, dS = 300.1770389723679, acceptance = 0.772
            0.70+ HMC tau=2.5
            0.650.60
            0.550.500.450.40255075100
                                                     125150175200
```
#### HMC generation of dynamical ensemble

In order to generate a dynamical fermion ensemble, we would like to generate configurations in the path integral

$$
Z = \int d[U] d\bar{\psi} d\psi e^{-S_G[U] - \sum_f \bar{\psi}_f D[U, m_f] \psi_f} = \int d[U] \left( \prod_f \det(D[U, m_f]) \right) e^{-S_G[U]}, \tag{12}
$$

$$
\det(M) = \int d\phi d\phi^{\dagger} e^{-\phi^{\dagger} M^{-1} \phi}, \qquad (13)
$$

which converges for positive definite  $M.$  A single Dirac matrix is not positive definite, however, due to  $\gamma_5$ -Hermiticity, one finds

$$
\det(D) = \det(\gamma_5 D^{\dagger} \gamma_5) = \det(D^{\dagger}) \tag{14}
$$

such that for two degenerate flavors, we find

$$
\det(D[U,m])^2 = \det(D[U,m]D[U,m]^{\dagger}).\tag{15}
$$

Since the matrix  $M = D[U,m] D[U,m]^\dagger$  is positive definite,

$$
Z = \int d[U] \det(D[U,m])^2 e^{-S_G[U]} = \int d[U] d\phi d\phi^{\dagger} e^{-S_G[U] - \phi^{\dagger}(D[U,m]D[U,m]^{\dagger})^{-1}\phi}.
$$
\n(16)

The bosonic fields  $\phi$  are called **pseudo-fermion** fields.

If one wants to introducing a single additional flavor (such as a strange quark), one may use rational approximations of the inverse square root as we have studied in the last chapter. For now, however, we focus on the important case of two degenerate quark flavors that in the real world, we identify with the up and down quarks with degenerate mass  $m = m_u = m_d$ . For high-precision calculations, we will then later add corrections in the small  $m_u - m_d$ .

The concrete algorithm for the two-flavor HMC proceeds as follows. We identify

$$
\eta = D[U, m]^{-1} \phi \tag{17}
$$

such that

$$
Z = \int d[U] d\phi d\phi^{\dagger} e^{-S_G[U] - \eta^{\dagger} \eta}.
$$
\n(18)

We then randomly draw a field configuration for  $\eta$  from the trivial distribution

 $e^{-\eta^\dagger \eta}$  $\mathbf{t}_{\eta}$  (19)

and compute

$$
\phi = D[U, m]\eta. \tag{20}
$$

We then introduce conjugate momenta for the gauge fields, draw them randomly from a distribution

$$
e^{-p^2/2} \tag{21}
$$

and perform the MD integration using the action

$$
S[U, p] = S_G[U] + \phi^{\dagger}(D[U, m]D[U, m]^{\dagger})^{-1}\phi + p^2/2.
$$
\n(22)

We complete this process with an accept-reject step.

We show the implementation of an HMC for two dynamical degenerate quark flavors below:

```
In [2]:
         import gpt as g
```

```
In [18]:
```

```
L = [8, 8, 8, 16]
grid = g.grid(L, g.double)
rng = g.random("test", "vectorized_ranlux24_24_64")
U = [g.project(x,"defect") for x in g.qcd.gauge.random(grid, rng)]
Nd = len(U)
# conjugate momenta
U_mom = g.group.cartesian(U)
rng.normal_element(U_mom)
# reproduce https://arxiv.org/pdf/hep-lat/0411006.pdf
a0 = g.qcd.scalar.action.mass_term()
a1 = g.qcd.gauge.action.improved_with_rectangle(0.8,-1.4069)
D_m = g.qcd.fermion.mobius(U, M5=1.8, mass=0.04, Ls=12, b=1., c=0.,
 boundary_phases=[1,1,1,-1])
D_pv = g.qcd.fermion.mobius(U, M5=1.8, mass=1.0, Ls=12, b=1., c=0.,
                               boundary_phases=[1,1,1,-1])
inv = g.algorithms.inverter
pc = g.qcd.fermion.preconditioner
g.default.set_verbose("cg_convergence", False)
g.default.set_verbose("cg", False)
cg = inv.cg({"eps": 1e-8, "maxiter": 1000})
a2 = g.qcd.pseudofermion.action.two_flavor_ratio_evenodd_schur([D_m, D_pv], cg)
P = g.vspincolor(D_m.F_grid_eo)
fields = U + [P]
sympl = g.algorithms.integrator.symplectic
show_force = False
def total_force():
 global show_force
 gauge_force = a1.gradient(U,U)
     fermion_force = a2.gradient(fields,U)
```

```
GPT : 3226.733732 s : Initializing gpt.random(test,vectorized_ranlux24_24_64) took 3.60012e-05 s<br>GPT : 3235.798564 s : gauge force 1.7894410341122076
GPT: 3235.798564 s : gauge force 1.7894410341122076<br>GPT: 3235.801223 s : fermion force 0.17477311206344
            3235.801223 s : fermion force 0.17477311206344134
GPT : 3321.598793 s : HMC 0 has P = 0.7977536349278497, dS = 14125.963963725837, dH = -0.31147062371019274, acceptance = 1.0
GPT : 3418.014995 s : HMC 1 has P = 0.7239331849940017, dS = 8454.722610203899, dH = 0.05969532590825111, acceptance = 1.0<br>GPT : 3533.763383 s : HMC 2 has P = 0.6943358474812369, dS = 5455.348705547745, dH = 0.085848812479
GPT : 3656.958261 s : HMC 3 has P = 0.6760186855667949, dS = 3259.6686018415494, dH = 0.06032693374436349, acceptance = 1.0<br>GPT : 3792.405839 s : HMC 4 has P = 0.6654805318112572, dS = 1969.0264017770533, dH = 0.0594638425
            3792.405839 s : HMC 4 has P = 0.6654805318112572, dS = 1969.0264017770533, dH = 0.05946384253911674, acceptance = 0.8
GPT: 3932.168001 s: HMC 5 has P = 0.6654805318112572, dS = 2299.6916684884345, dH = 0.03148992813657969, acceptance = 0.833333333333333
GPT : 4077.065966 \text{ s}: HMC 6 has P = 0.6574594684876843, dS = 704.2069775389973, dH = 0.05995966272894293, acceptance = 0.8571428571428571<br>GPT : 4298.510042 \text{ s}: HMC 7 has P = 0.6545793673319614, dS = 930.5410016970
GPT : 4228.510042 s : HMC 7 has P = 0.6545793673319614, dS = 930.5410016970709, dH = 0.3986480486346409, acceptance = 0.875<br>GPT : 4371.451943 s : HMC 8 has P = 0.6518778480084265, dS = 602.6918807112379, dH = 0.00277190026
            4371.451943 s : HMC 8 has P = 0.6518778480084265, dS = 602.6918807112379, dH = 0.0027719002682715654, acceptance = 0.88888888888888888
GPT : 4515.562474 s : HMC 9 has P = 0.6503448896522969, dS = 407.39265598147176, dH = 0.009069292107596993, acceptance = 0.9<br>GPT : 4521 970773 s : gauge force 1 814392301308143
GPT: 4521.970773 s : gauge force 1.814392301308143<br>GPT: 4521.972303 s : fermion force 0.21589526829019
GPT: 4521.972303 s : fermion force 0.21589526829019431<br>GPT: 4658.327603 s : HMC 10 has P = 0.6489356239088632
GPT: 4658.327603 s: HMC 10 has P = 0.6489356239088632, dS = -6.288312049699016, dH = 0.2598933868575841, acceptance = 0.909090909090909091<br>GPT: 4805.961386 s: HMC 11 has P = 0.6494073794538987. dS = 164.83559356234036. dH 
            4805.961386 s : HMC 11 has P = 0.6494073794538987, dS = 164.83559356234036, dH = 0.5142212266800925, acceptance = 0.833333333333333
GPT : 4966.673197 s : HMC 12 has P = 0.6494073794538987, dS = 114.54714150133077, dH = 0.0010217524832114577, acceptance = 0.8461538461538461
GPT : 5122.601279 s : HMC 13 has P = 0.6486879110260968, dS = 19.57796512846835, dH = -0.28001402865629643, acceptance = 0.8571428571428571<br>GPT : 5282.340239 s : HMC 14 has P = 0.6486526939960445, dS = 231.14872455596924, 
GPT : 5446.001001 s : HMC 15 has P = 0.6483896283156315, dS = -82.60883781616576, dH = -0.20881832262966782, acceptance = 0.875
GPT : 5600.534252 s : HMC 16 has P = 0.6485373676568366, dS = 361.97880395909306, dH = -0.06803504924755543, acceptance = 0.8823529411764706<br>GPT : 5763.193410 s : HMC 17 has P = 0.647554757587237. dS = -92.8522675470449. d
GPT : 5763.193410 s : HMC 17 has P = 0.647554757587237, dS = -92.8522675470449, dH = -0.4093259364599362, acceptance = 0.8888888888888888
GPT: 5918.414479 s: HMC 18 has P = 0.6479524902950299, dS = -30.798952600336634, dH = -0.2993377334205434, acceptance = 0.8947368421052632<br>GPT: 6067.051604 s: HMC 19 has P = 0.6477996566889651, dS = 410.621951642097, dH = 
GPT : 6067.051604 s : HMC 19 has P = 0.6477996566889651, dS = 410.621951642097, dH = 0.16502909280825406, acceptance = 0.9<br>GPT : 6073.501520 s : qauge force 1.8237897700468328
GPT: 6073.501520 s : gauge force 1.8237897700468328<br>GPT: 6073.502749 s : fermion force 0.218482043178900
            GPT : 6073.502749 s : fermion force 0.21848204317890033
GPT: 6228.876946 s: HMC 20 has P = 0.6467007192206925, dS = -432.8139798906632, dH = -0.02418494736775756, acceptance = 0.9047619047619048<br>GPT: 6383.483695 s: HMC 21 has P = 0.6483591797810356. dS = -99.07440231973305. dH
GPT: 6383.483695 s: HMC 21 has P = 0.6483591797810356, dS = -99.07440231973305, dH = 0.4043482915731147, acceptance = 0.9090909090909091<br>GPT: 6551.262866 s: HMC 22 has P = 0.6481523322089229, dS = 264.48225277871825, dH = 
GPT : 6551.262866 s : HMC 22 has P = 0.6481523322089229, dS = 264.48225277871825, dH = -0.7522227831650525, acceptance = 0.9130434782608695<br>GPT : 6734.099637 s : HMC 23 has P = 0.6473319358700473, dS = -451.6132031325251,
GPT : 6734.099637 s : HMC 23 has P = 0.6473319358700473, dS = -451.6132031325251, dH = -0.3410511414986104, acceptance = 0.9166666666666666
GPT : 6895.052412 s : HMC 24 has P = 0.6481366937251823, dS = 153.51149366027676, dH = -0.17425023810938, acceptance = 0.92
GPT : 7042.484981 s : HMC 25 has P = 0.6476120721631183, dS = 114.00059209542815, dH = 0.10573470173403621, acceptance = 0.9230769230769231
GPT: 7188.268112 s : HMC 26 has P = 0.6469252751582244, dS = -37.47324684332125, dH = 0.12481406063307077, acceptance = 0.9259259259259259<br>GPT: 7348.977756 s : HMC 27 has P = 0.6474102497423976, dS = 11.777054377365857, dH
GPT: 7348.977756 s: HMC 27 has P = 0.6474102497423976, dS = 11.777054377365857, dH = -0.27457939402665943, acceptance = 0.9285714285714286<br>GPT: 7501.144125 s: HMC 28 has P = 0.6472965110551507. dS = 365.84789683669806. dH
            GPT : 7501.144125 s : HMC 28 has P = 0.6472965110551507, dS = 365.84789683669806, dH = 0.3019059435464442, acceptance = 0.896551724137931
GPT : 7641.082958 s : HMC 29 has P = 0.6472965110551507, dS = -148.8018067954108, dH = 0.3522139305714518, acceptance = 0.9
GPT: 7647.577584 s : gauge force 1.8179334205626891<br>GPT: 7647.579137 s : fermion force 0.218651335505254
GPT : 7647.579137 s : fermion force 0.21865133550525476<br>GPT : 7776.533566 s : HMC 30 has P = 0.6476223889322725
            7776.533566 s : HMC 30 has P = 0.6476223889322725, dS = -328.71844514412805, dH = 0.14074772945605218, acceptance = 0.9032258064516129
GPT : 7914.734084 s : HMC 31 has P = 0.6486266153624308, dS = 596.4052893508924, dH = 0.4665072920033708, acceptance = 0.90625
GPT: 8065.826109 s: HMC 32 has P = 0.6471191168076046, dS = 337.1160273979185, dH = -0.04654151131398976, acceptance = 0.909090909090909091<br>GPT: 8210.746242 s: HMC 33 has P = 0.6458873504584405, dS = 423.938943657442, dH =
GPT : 8210.746242 s : HMC 33 has P = 0.6458873504584405, dS = 423.938943657442, dH = 0.1153583952691406, acceptance = 0.9117647058823529
            8355.740433 s : HMC 34 has P = 0.6453236142595575, dS = 300.71327484829817, dH = -0.10330085339955986, acceptance = 0.9142857142857143
GPT : 8516.198655 s : HMC 35 has P = 0.6440978572818944, dS = -407.1902210016269, dH = 0.19129672774579376, acceptance = 0.9166666666666666
GPT: 8693.174999 s: HMC 36 has P = 0.6449578954831817, dS = -31.844088866491802, dH = 0.00978290755301714, acceptance = 0.918918918918919<br>GPT: 8857.137077 s: HMC 37 has P = 0.6453688570555499, dS = -449.8061942004133, d
GPT : 8857.137077 s : HMC 37 has P = 0.6453688570555499, dS = -449.8061942004133, dH = -0.6390336923068389, acceptance = 0.9210526315789473<br>GPT : 9017.438698 s : HMC 38 has P = 0.6476854574683141. dS = 145.2229589461349. d
            9017.438698 s : HMC 38 has P = 0.6476854574683141, dS = 145.2229589461349, dH = 0.1784240605775267, acceptance = 0.9230769230769231
GPT : 9176.537990 s : HMC 39 has P = 0.646992399179136, dS = 204.34257278998848, dH = 0.48368108842987567, acceptance = 0.925
GPT: 9183.389993 s : gauge force 1.8206442419484803<br>GPT: 9183.391684 s : fermion force 0.214844740711100
GPT : 9183.391684 s : fermion force 0.21484474071110654<br>GPT : 9343.047472 s : HMC 40 has P = 0.6464738396823121
            9343.047472 s : HMC 40 has P = 0.6464738396823121, dS = -64.2523499049712, dH = -0.2582530634244904, acceptance = 0.9268292683
GPT : 9489.572929 s : HMC 41 has P = 0.6463921827666391, dS = -129.29299051046837, dH = -0.055380396428518, acceptance = 0.9285714285714286
       if show_force:
 g.message("gauge force", (sum(g.norm2(gauge_force)) / 4 / P.grid.gsites)**0.5)<br>g.message("fermion force", (sum(g.norm2(fermion_force)) / 4 / P.grid.gsites)**0.5)
             show_force = False
       return [g(x+y) for x,y in zip(gauge_force,fermion_force)]
 ipU = sympl.update_p(U_mom, lambda: total_force())
iqUM = sympl.update_q(U, lambda: a0.gradient(U_mom, U_mom))
 mdint = sympl.OMF4(5, ipU, iqUM)
 metro = g.algorithms.markov.metropolis(rng)
 def hamiltonian(draw):
       if draw:
            rng.normal_element(U_mom)
            a0v = a0(U mom)
            av = a1(U) a2v = a2.draw(fields, rng)
       else:
           a0v = a0(U mom)
            a1v = a1(0)a2v = a2(fields) return a0v + a1v + a2v, a1v + a2v
 def hmc(tau):
       accrej = metro(U)
       h0, s0 = hamiltonian(True)
       mdint(tau)
       h1, s1 = hamiltonian(False)
       return [accrej(h1, h0), s1 - s0, h1 - h0]
 plaquette_hmc = []
 accept = 0total = 0for it in range(50):
       plaq = g.qcd.gauge.plaquette(U)
       plaquette_hmc.append(plaq)
       show_force = it % 10 == 0
      a, d\overline{s}, dH = hmc(1.3 if it < 10 else 1.5)
       accept += a
       total += 1
       if it % 1 == 0:
           q.message(f"HMC {it} has P = {plaq}, dS = {dS}, dH = {dH}, acceptance = {accept/total}")
```
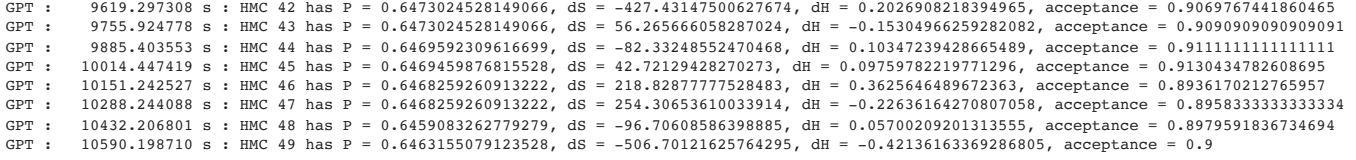

#### In [22]: fig, ax **=** plt**.**subplots()

plt.ylim([0.6,0.8])<br>ax.plot(range(len(plaquette\_hmc)), plaquette\_hmc, marker='+', ls='', c='blue', label="HMC")<br>ax.hlines(0.646561,0,len(plaquette\_hmc),label="expected")

## plt**.**legend() plt**.**show()

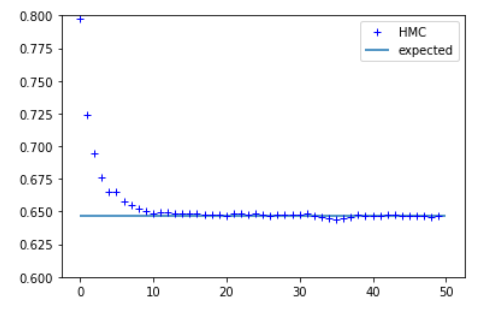